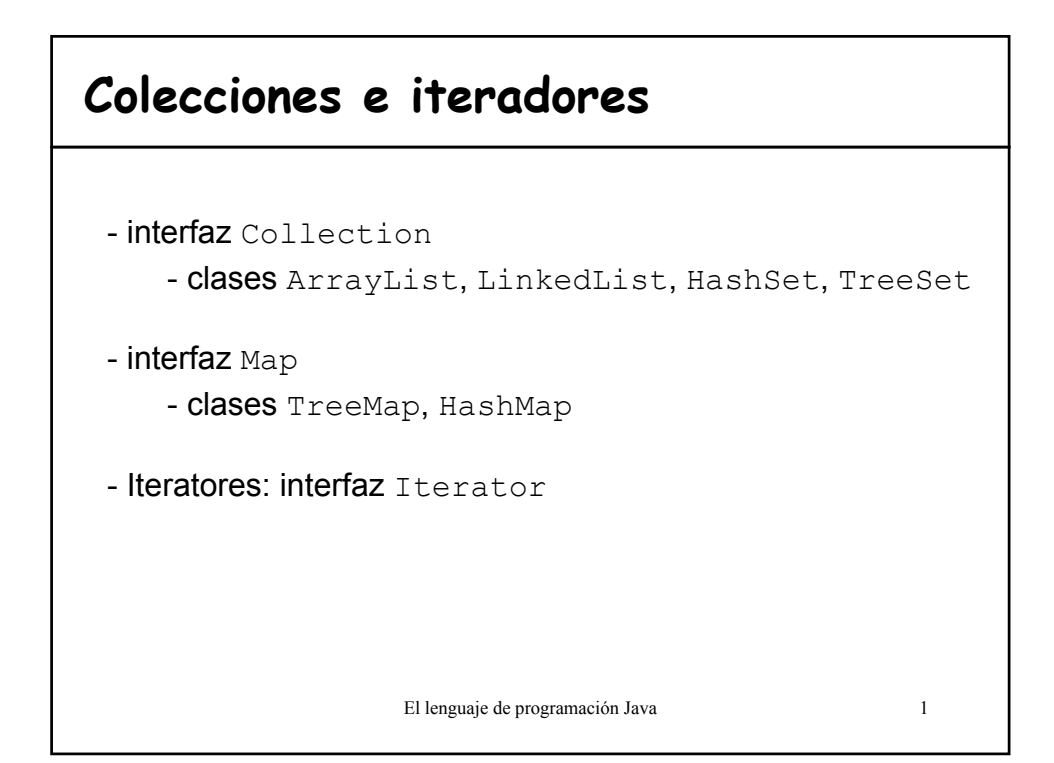

#### **Colecciones en Java**

- Permite *almacenar* y organizar *objetos* de manera útil para un acceso eficiente.
- Se encuentran en el paquete **java.util**
- Núcleo de abstracciones de colecciones de utilidad (interfaces) e implementaciones ampliamente útiles.
- Las interfaces proporcionan métodos para todas las operaciones comunes y las implementaciones concretas especifican la decisión de las operaciones no permitidas.

```
(java.lang.UnsupportedOperationException)
```
• Sobre los elementos se puede iterar (**Iterator**)

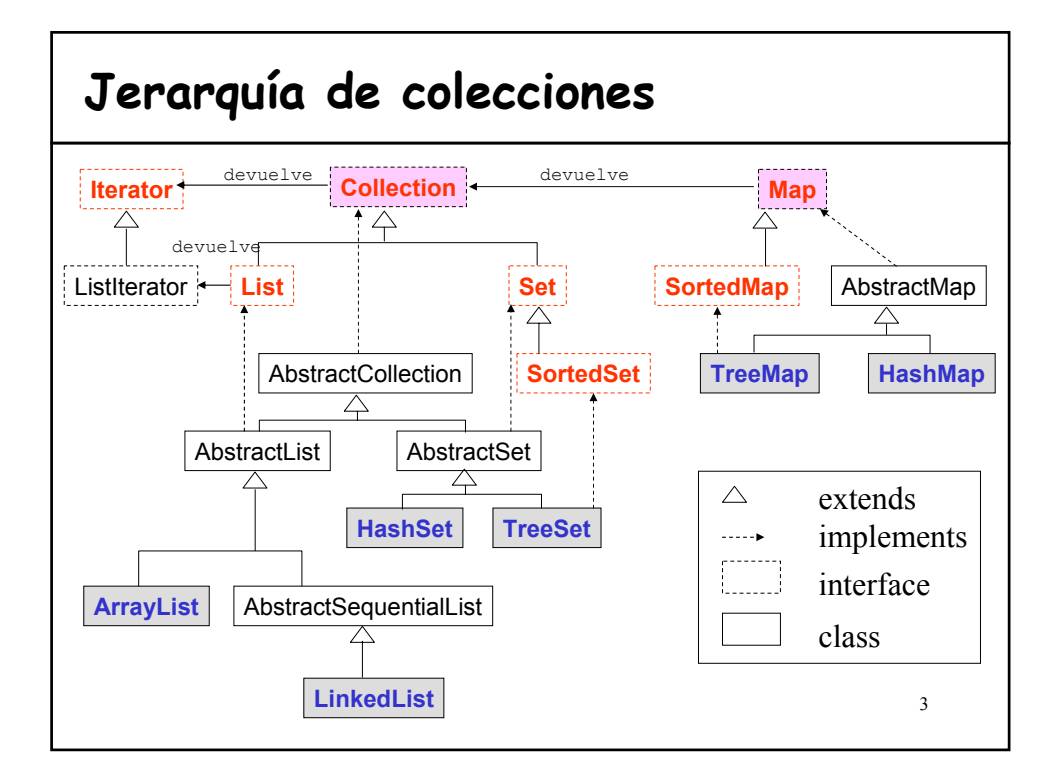

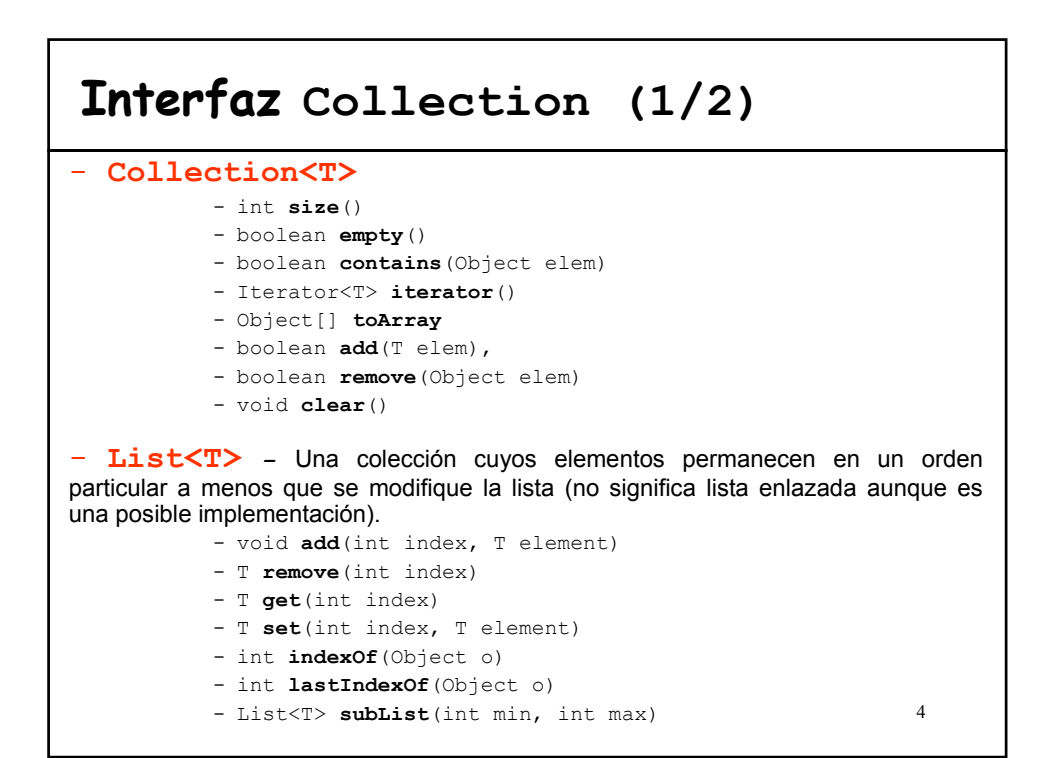

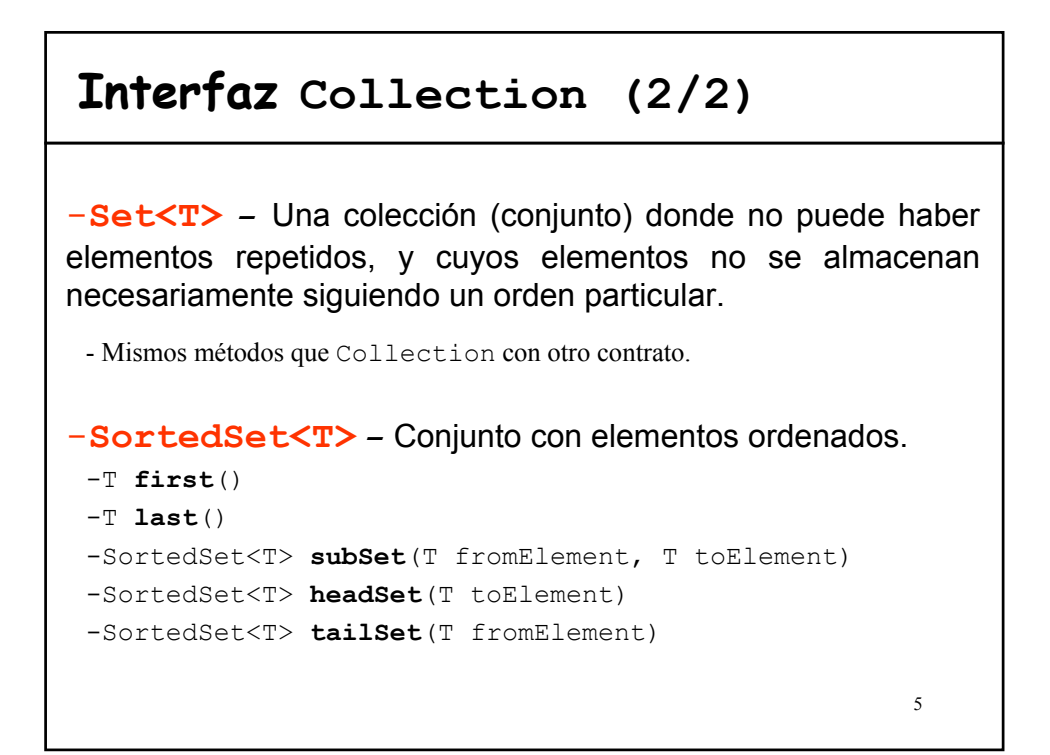

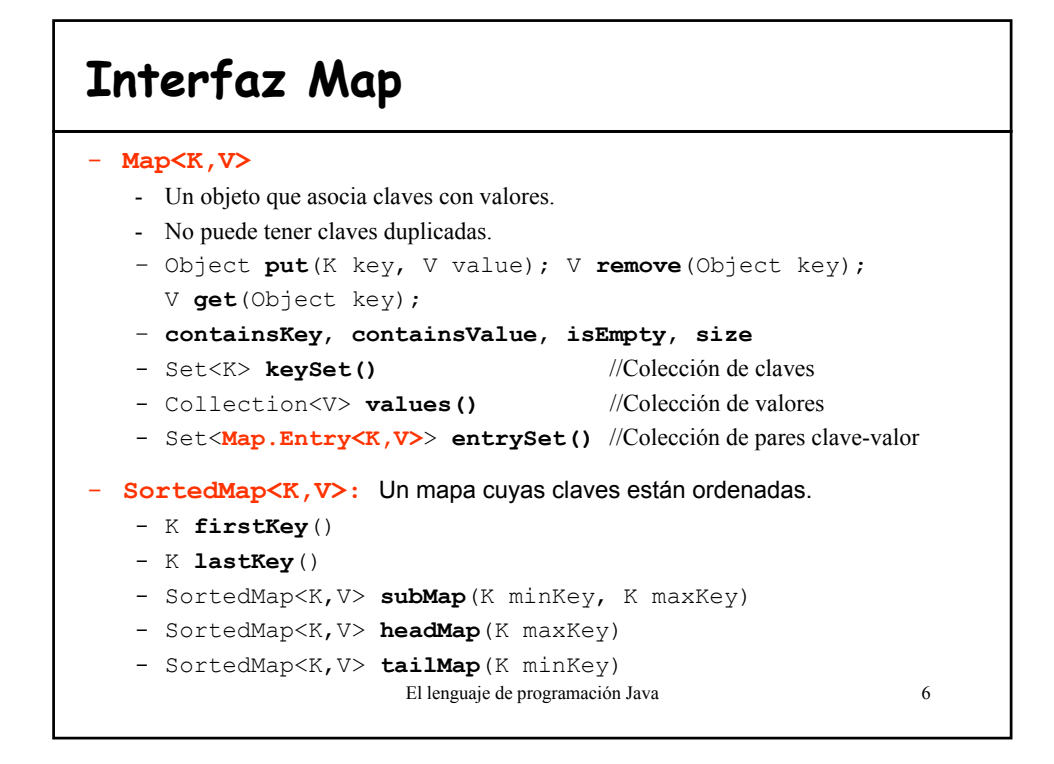

## **Entrada = <clave, valor>**

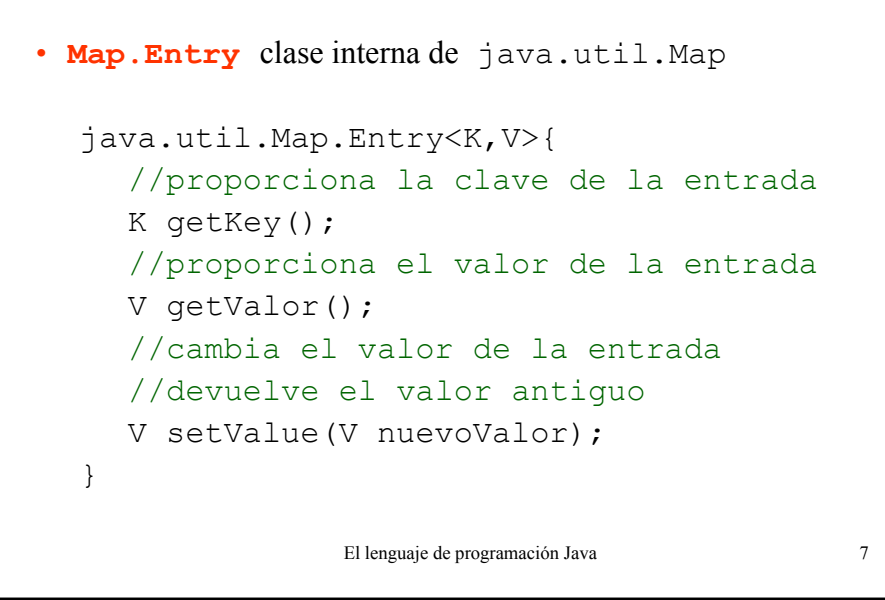

### **Iteradores** • public interface Iterable<T>{ Iterator<T> iterator(); } • interface Collection<T> implements Iterable<T> – Se puede iterar sobre cualquier colección – Se puede utilizar el bucle "for each" para cualquier colección • interface Iterator<T>{ boolean hasNext(); T next(); void remove(); }

# **Iteración**

```
El lenguaje de programación Java 9
interface Iterator<T>{
      /** Devuelve true si la iteración tiene mas elementos */
      boolean hasNext();
      /** Devuelve el siguiente elemento de la iteración
      /* @throws NoSuchElementException si se ha llegado al 
      /* final de la colección
      */
      T next();
      /** Elimina el último elemento devuelto por la iteración 
      /* @throws IllegalStateException si se llama
      /* a remove sin haber llamado primero a next
      */
      void remove();
      /* si no lo implementa lanzamos UnsupportedOperationException */}
```
# **Ejemplo de uso de Iteradores**

• Cálculo del gasto total de un departamento

```
public double gastoDpto(){
  double gasto=0;
  Iterator<Empleado> it = plantilla.iterator();
  while (it.hasNext()){
      Empleado e = it.next();
      gasto += e.getSueldo();
  }
  return gasto;
}
```
Siendo plantilla una colección que implemente la interfaz Collection Por ejemplo **LinkedList<Empleado> plantilla;**

#### **Iterar sobre listas**

```
interface ListIterator<T> extends Iterator<T>{
  //añade elem delante de la posición actual
  void add (T elem);
  //reemplaza el último elemento visitado por next o 
  //previous por elem
  void set (T elem);
  //true si hay otro elementos que visitar en un recorrido 
  //hacia atrás
  boolean hasPrevious();
  //objeto anterior
  T previous();
  //devuelve el índice del elemento que proporcionaría 
  //la siguiente llamada a next
  int nextIndex();
  //devuelve el índice del elemento que proporcionaría 
  //la siguiente llamada a previous
  int previousIndex();
}
```
El lenguaje de programación Java 11

### **Implementaciones de Collection**

 $-LinkedList **T**$  – Una implementación de una lista doblemente enlazada. La **modificación** es **poco costosa** para cualquier tamaño, pero el **acceso aleatorio** es **lento**. Útil para implementar colas y pilas.

-getFirst, getLast, removeFirst, removeLast, addFirst, addLast

-**ArrayList<T>** – Una lista implementada utilizando un array de dimensión modificable. Es **costoso añadir o borrar** un elemento cerca del principio de la lista si ésta es grande, pero es relativamente poco costoso de crear y **rápido** para **acceso aleatorio**.

-**HashSet<T>** – Un Set implementado mediante una tabla *hash*. Es una buena implementación de propósito general por lo que la búsqueda, la adición y eliminación son **insensibles al tamaño** de los contenidos.

-**TreeSet<T>** – Un SortedSet implementado utilizando un árbol binario equilibrado. Es **más lento para buscar o modificar que un HashSet**, pero mantiene los elementos ordenados. Asume que los elementos son *comparables* si no se le ha pasado un *comparator* en el constructor.

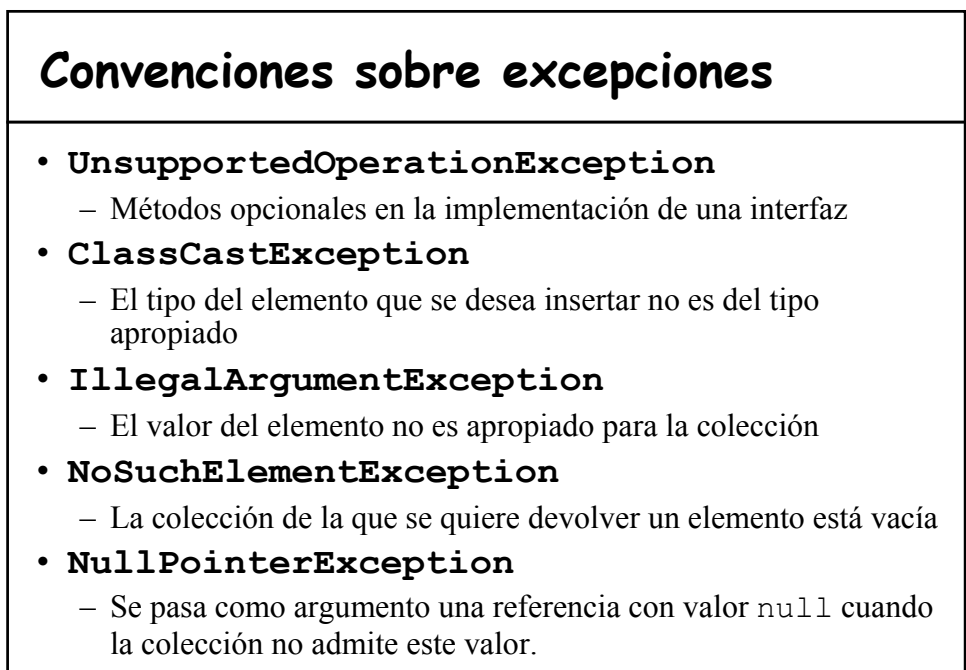

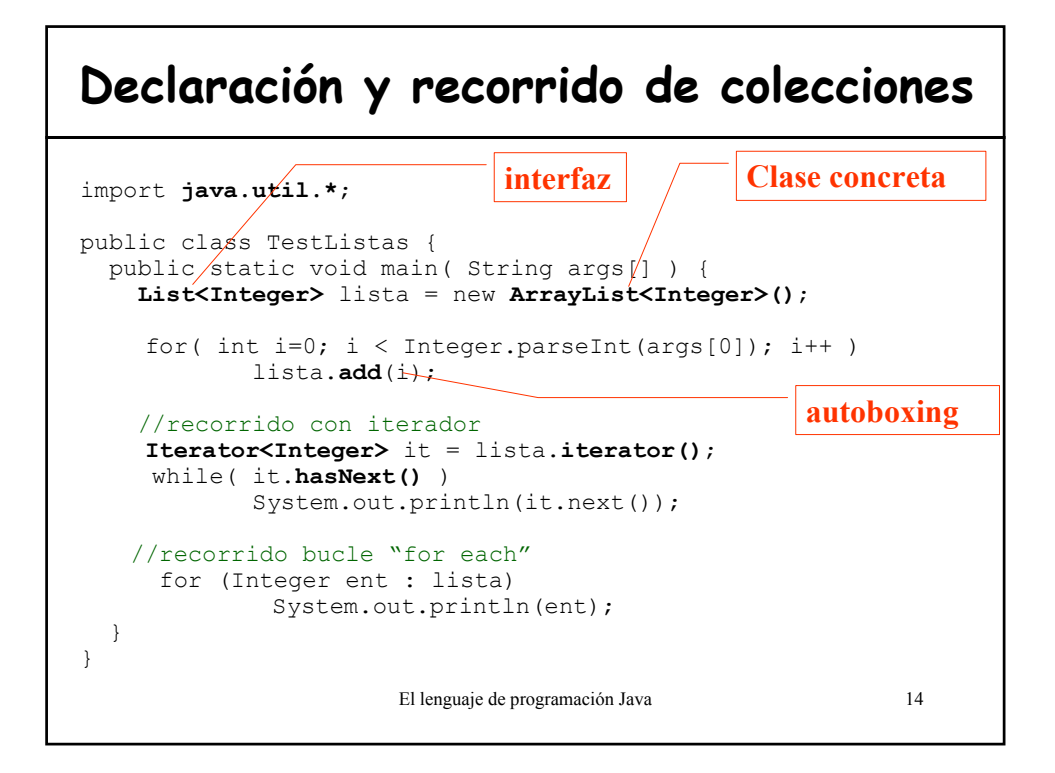

### **Implementaciones de Map**

#### •**HashMap<K,V>**

- Una implementación de Map con una *tabla hash*.

- El método hashCode de cada clave se utiliza para seleccionar un lugar en la tabla

- Una colección de utilidad muy general con tiempos relativamente cortos de búsqueda e inserción.

#### •**TreeMap<K,V>**

– Una implementación de SortedMap utilizando un árbol binario equilibrado que mantiene sus elementos ordenados por clave.

– Útil para conjuntos de datos ordenados que requieren una búsqueda por clave moderadamente rápida.

-Asume que los elementos son *comparables* si no se le ha pasado un *comparator* en el constructor.

El lenguaje de programación Java 15

# **Ejemplo 1/2**

```
El lenguaje de programación Java 16
public class TestMapa{
public static void main(String [] args){
  Map<String,Empleado> plantilla = 
                                  new HashMap<String,Empleado>();
  plantilla.put("34806408V", new Empleado("Pedro Mtnez"));
  plantilla.put("34186581A", new Empleado("Pablo Fdez"));
  plantilla.remove("34806408V");
  System.out.println(plantilla.get("34186581A"));
      //recorrer todas las entradas del mapa
  for (Map.Entry<String,Empleado> entrada : plantilla.entrySet())
  {
      String clave = entrada.getKey();
      Empleado e = entrada.getValue();
      System.out.println("clave = "+clave+", valor = "+e);
  }
 }
}
```
#### **Las utilidades de Collections (v1.4)**

- public static Object **min**(Collection col)
- public static Object **max**(Collection col)
- public static Object **min**(Collection col, Comparator comp)
- public static Object **max**(Collection col, Comparator comp)
- public static void **reverse**(List lista)
- public static void **copy**(List dst, List fnt)
- public static void **sort**(List lista)
- public static void **sort**(List lista, Comparator comp)
- public static int **binarySearch**(List lista, Object clave)
- public static int **binarySearch**(List lista, Object clave, Comparator comp)